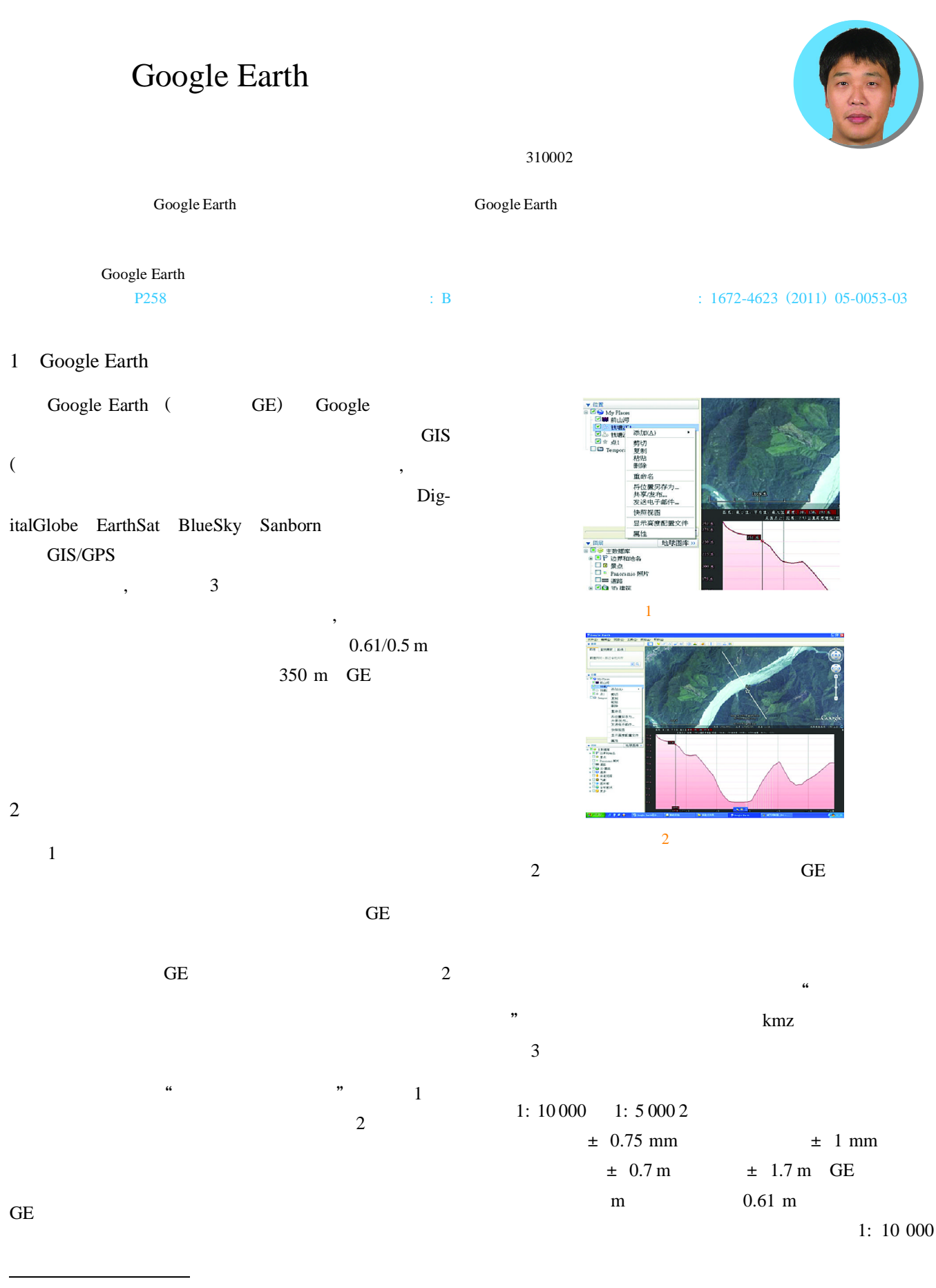

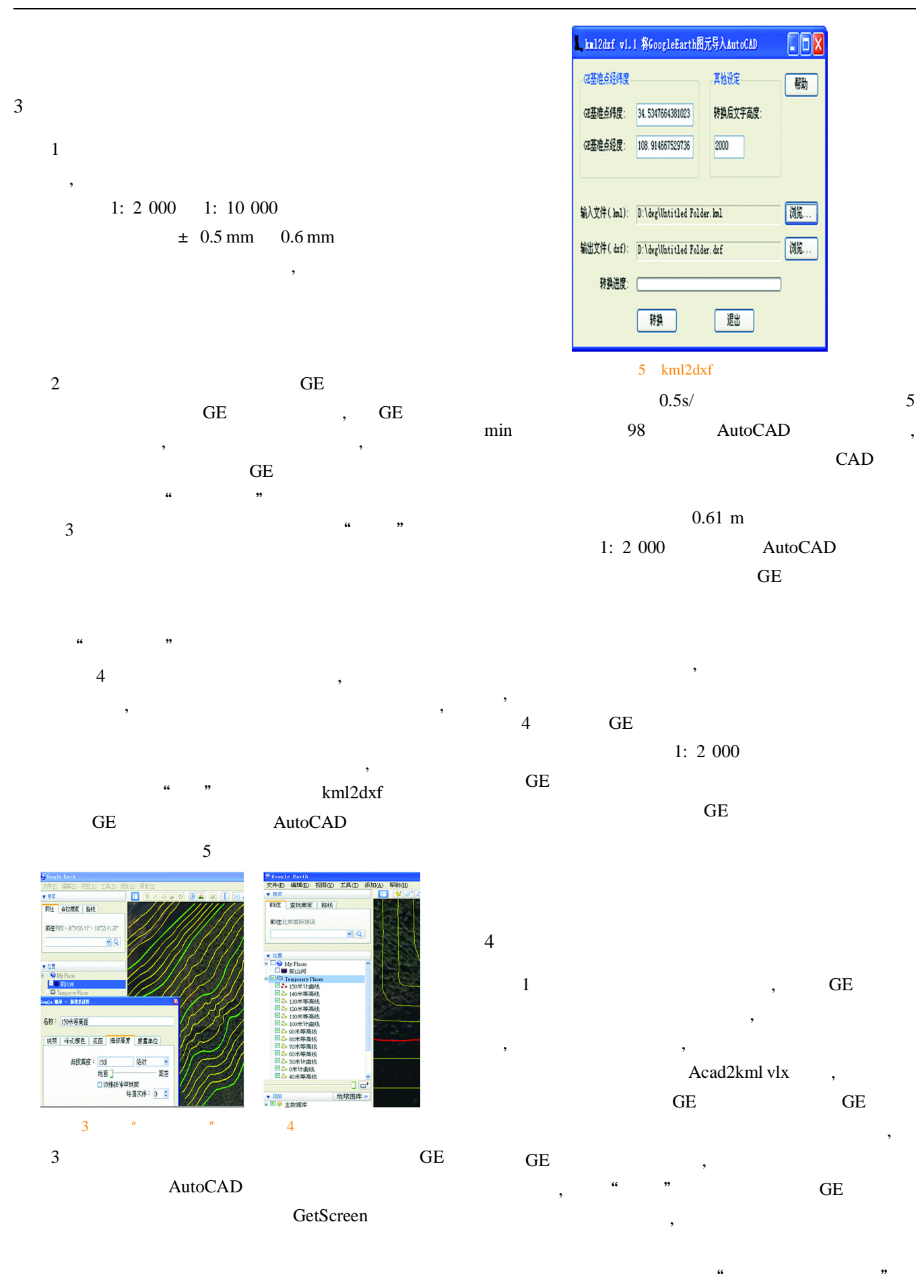

 $23 \times 23$ 529

,

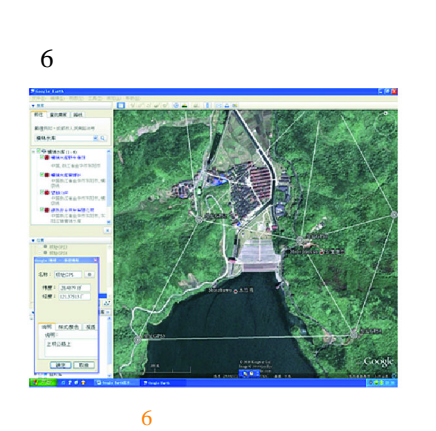

 $\mathfrak{a}$  "

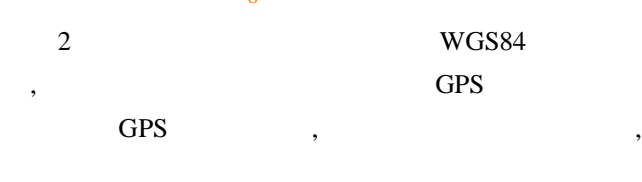

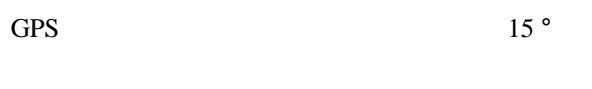

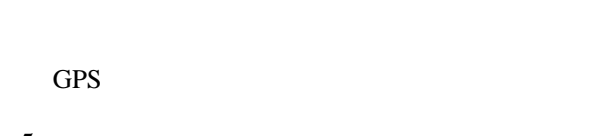

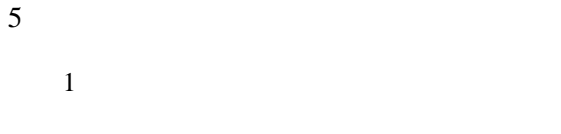

,

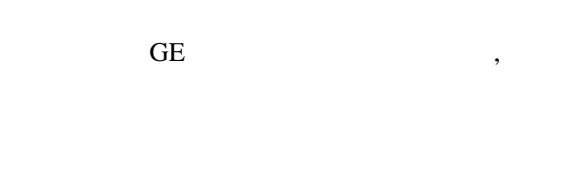

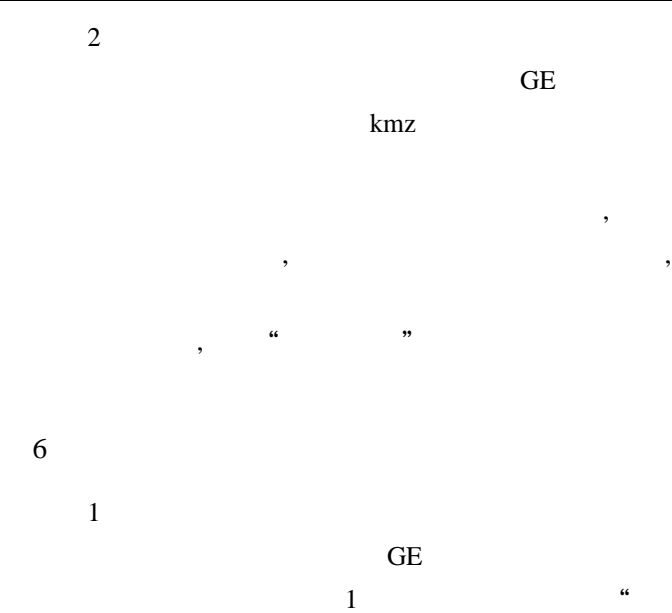

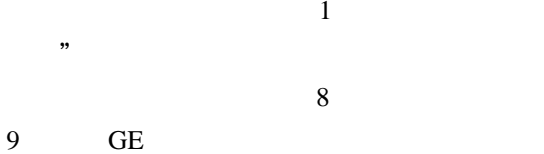

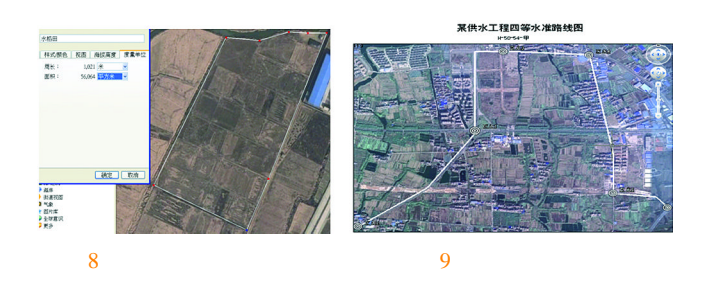

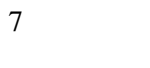

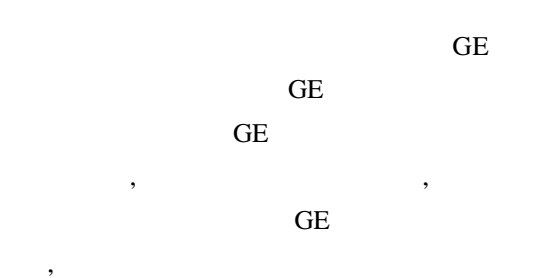

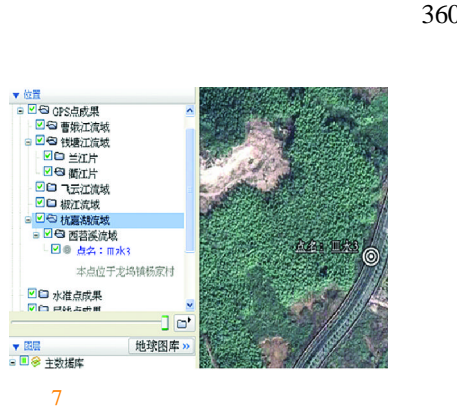

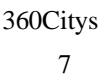

,

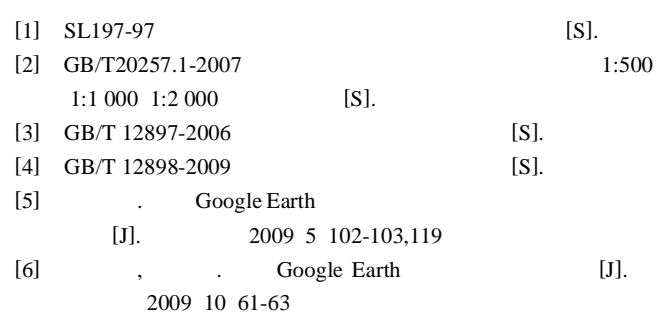

,

The result indicatesd that CORS VRS technology could save the cost and improve the production efficiency on the basis of precision and reliability. This also had the significance of developing CORS services. Key words CORS GPS control network virtual station data analysis Page:50

# Google Earth in the Surveying and Mapping for Water Conservancy and Hydropower by *DOU Chunhong*

Abstract This paper analyzed the use of the power of Google Earth software, described in detail in the Water Conservancy and Hydropower Surveying and Mapping in a variety of practical applications, including hydraulic engineering section mapping, topographic mapping, control, network design, non-classified control point data management and other applications of the results etc., for the majority of Water Conservancy and Hydropower Surveying and Mapping workers.

Key words Google Earth, Hydraulic, mapping, applications Page:53

## Analysis of the Image Pyramid-based Connection Points Extraxtionby *YAO Zhiqing*

Abstract The paper introduced the function and principles of connection points extraction in aerial triangulation, compared the traditional and the new connection points extraction methods in aerial triangulation through experiments and analysed its advantages according to experimental results.

Key words aerial triangulation image pyramid corresponding image point Page:56

#### GDAL Multi-source Spatialdata Access Middleware

### by *LIU Changming*

Abstract Spatial data storage format and more features to the data sharing and interoperabilty difficult often applied in the dynamic integration of data bottlenecks. Urgent need for a practical application can at any time dynamic and can be tightly integrated with the application conversion tools. In this paper the use of middleware in the form desigen tool and based on GDAL library implemants the tool to complete the multi-source spatial data access improves the dynamic integration of application system preformance and verified through the application of the effectiveness of the proposed scheme.

Key words GDAL; Multi-source spatial Data; Conversion; Middleware; Dynamic Page:58

### Application of SketchUp to Virtual Mountain Modeling

#### by *LI Gang*

Abstract Based on SketchUp software three-dimensional modeling method quickly and efficiently, intuitive and convenient method of three-dimensional observation together with associated site photos and Google Earth satellite images, can be reproduced and simulate mountain scenes effectively . By way of example, a large area on the mountain for rapid modeling technology was researched using Sketch-Up and ArcGIS 3D Analyst software.

Key words mountain modeling SketchUp software three-dimensional visualization Page:62

Research of Interaction and Sharing Between Geo-Spatial Data of ESRI and AutoCAD Data by *SONG Chao*

Abstract In recent years, GIS presents a tendency of extending to other industry with rapid development. New demand of Geo-Spatial Data interaction between industries needs to be met. This paper made close analysis on the relation and difference of AutoCAD and Shape data discussed the necessity and possibility of data sharing concluding available methods and proposition attempted to explore effective

measures to implement integrated application for ESRI Geo-Spatial data and AutoCAD data.

Key words ESRI Geo-Spatial data AutoCAD data interaction and sharing effective method Page:64

Methods for GPS Satellite Orbits Interpolation by *LI Guangzhou*

Abstract International GNSS Service (IGS) provides the GPS orbits in 15 min; however, it is needed to be interpolated during GPS data processing. There are the conventional methods used for Standardization of GPS satellite orbits such as Lagrange Interpolation. Neville Interpolation, and Chebyshev Fitting. In this paper, the methods were used to interpolate the orbits provided by National Geodetic Survey. Results showed that the interpolating methods performs best with the 9 order, it performed worse with the order ascending after order 9.

Key words GPS orbits interpolation ephemeris Page:67

Construction of Three-dimensional Geographic Public Information Service Platform by *DENG Shihu*

Abstract With the problems of the three-dimensional geographic public information service platform construction, this paper analysised the relationship between the 3D GIS and 3D simulation. And based Chongqing city experiences it present several key issues about the construction of three-dimensional geographic information public service platform, such as 3D data model on'volume' concept, 3D data classification and organization, massive 3D data management data access between different platform, etc.

Key words 3D public service simulation 3D GIS data model Page:69

Temporal and Spatial Characteristics of Global Sea-level Changes Based on the Observation of Altimeter by *WANG Zhenzhen*

Abstract This paper analyzed the trend and distribution of global sea level by using the altimetric data from AVISO. Conclusions were as follows: the global sea level rise with the speed of 2.921mm, and varied with regions and seasons.

Key words sea-level height curve-fitting trend of sea-level height Page:72

Coordinate Transformation for Large-Scale Topographic Maps with Unknow Spatial Reference System by *HU Haiju*

Abstract Focusing on the coordinate transformation between an unknown spatial reference system and a certain coordinate system on the survey outputs of large-scale topographic map, the impact on transformation accuracy is testified by numerically simulating and calculating on various parameters. As a result, the Four-parameter 3D Transformation Model is not suitable for this kind of transformation while the Four-parameter Plane Model is superior. The influence of ellipsoid parameters on the latter is so small that totally can be ignored. Further to it, an approximate center meridian formular is deduced for the transformation based on the formulars of scale error of Gauss projection and Gauss projection. Finally, actual data are inputted to prove the feasibility of the preferred model.

Key words Unknow Spatial Reference System coordinate transformation center meridian ellipsoid parameter Page:74

Application of Ontology to Geographic Knowledge Base Construction by *CHEN Hu*

Abstract Geographic knowledge includes description, cognition and explanation of people to objective geographic existence. It is an important research to organize and manage geographic knowledge effectively and to realize knowledge sharing and reusing, in order to